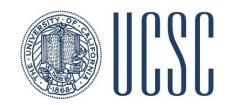

# Getting Started with PSL

Eriq Augustine and Golnoosh Farnadi UC Santa Cruz MLTrain 2018

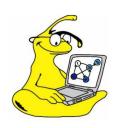

psl.linqs.org github.com/linqs/psl

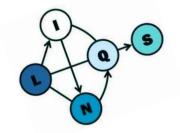

## Getting the Code

```
git clone https://github.com/linqs/psl-examples.git
cd psl-examples/simple-acquaintances/cli
git checkout uai18
```

#### Requirements

#### CLI:

• Java 7/8

Java/Groovy:

- Java 7/8
- Maven

#### **Helper Scripts:**

- Linux / Mac / Windows Subsystem for Linux
- wget / curl

#### Toy Problem

- Predict who knows who.
- Given information:
  - Where people have lived.
  - What people like.
  - Who some people already know.

#### What a PSL Example Looks Like

```
simple-acquaintances
     README.md
     cli
         run.sh
         simple-acquaintances.data
         simple-acquaintances.psl
     data
     groovy
         pom.xml
         run.sh
         src
```

#### Examining the Model

- CLI PSL requires two files:
  - Model/Rules File
    - Defines Rules
  - Data File
    - Defines Predicates
    - Defines Partitions
    - Points to Actual Data

## Running a PSL Example

./run.sh

Performed by the run script:

- Fetch Data
- Fetch PSL Dependencies
- Build
- Run Weight Learning
- Run Inference
- Evaluate Results
- Output Predictions

## Configuring PSL

- CLI Usage
- Modifying Run Script
- Configuration Options
  - Logging
  - Postgres
  - Inference Hyperparms
  - Lazy Inference
- Weight Learning
  - Different Methods